# **betsul sao paulo**

- 1. betsul sao paulo
- 2. betsul sao paulo :poker stars store
- 3. betsul sao paulo :vaidebet proprietário

## **betsul sao paulo**

Resumo:

**betsul sao paulo : Explore as possibilidades de apostas em mka.arq.br! Registre-se e desfrute de um bônus exclusivo para uma jornada de vitórias!**  contente:

No mundo dos cassinos online, é comum a prática de oferecer bônus aos jogadores para atrair mais clientes e manter a competitividade. Um dos bônus mais procurados é o "bônus sem depósito", que permite que os jogadores experimentem os jogos sem ter que depositar dinheiro próprio.

Mas qual é a situação com a Qual Bet no Brasil? Oferece bônus sem depósito? Vamos descobrir. O que é a Qual Bet?

A Qual Bet é uma plataforma de cassino online que oferece uma variedade de jogos, incluindo slots, jogos de mesa e jogos ao vivo. A empresa tem uma forte presença internacional e tem vindo a expandir seus serviços para o mercado brasileiro.

Bônus sem depósito na Qual Bet

### **Código promocional Betsul: como encontrar as melhores ofertas**

No mundo de apostas esportivas, é essencial ficar atualizado sobre as melhores ofertas e promoções disponíveis no mercado. Uma das casas de apostas mais populares no Brasil é a Betsul, que oferece regularmente códigos promocionais para seus clientes. Neste artigo, você vai aprender como encontrar o código promocional da Betsul e como usá-lo para maximizar suas chances de ganhar.

Antes de começarmos, é importante entender o conceito de código promocional. Em geral, um código promocional é um código alfanumérico que pode ser usado em betsul sao paulo um site de apostas esportivas para desbloquear ofertas exclusivas, como apostas grátis, aumento de quotas ou dinheiro de bonificação.

#### **Como encontrar o código promocional da Betsul**

Há algumas maneiras de encontrar o código promocional da Betsul:

- Pesquisa on-line: há muitos sites que oferecem códigos promocionais para a Betsul. Basta procurar on-line usando termos como "código promocional Betsul" ou "Betsul promo code".
- Newsletters: se você estiver inscrito na newsletter da Betsul, você receberá regularmente códigos promocionais por e-mail.
- Redes sociais: a Betsul costuma divulgar seus códigos promocionais através de suas contas oficiais nas redes sociais, como Facebook, Twitter e Instagram.

#### **Como usar o código promocional da Betsul**

Uma vez que você tenha encontrado um código promocional da Betsul, é hora de usá-lo. Siga estas etapas para usar o código promocional:

- 1. Acesse o site da Betsul e faça login em betsul sao paulo betsul sao paulo conta.
- 2. Escolha o esporte ou o evento esportivo no qual deseja apostar.
- 3. Adicione a seleção à betsul sao paulo cesta de apostas.
- 4. Na página de pagamento, insira o código promocional no campo "código promocional" e clique em betsul sao paulo "aplicar".
- 5. Complete o processo de pagamento conforme instruído.

Agora que você sabe como encontrar e usar o código promocional da Betsul, é hora de começar a apostar e aproveitar as melhores ofertas disponíveis. Boa sorte!

Observação: é importante lembrar que as ofertas e promoções da Betsul estão sujeitas a termos e condições, incluindo limites de idade, localização geográfica e outros requisitos. Certifique-se de ler cuidadosamente as regras antes de participar de qualquer promoção.

## **betsul sao paulo :poker stars store**

No mundo dos jogos e das apostas online, a BetSsill se destaca como uma de melhores casas em betsul sao paulo probabilidade. Com toda ampla variedadede esportes ou eventos disponíveis para compra as; A Beessell oferece aos seus usuários Uma experiência única é emocionante! Neste artigo: você descobrirá tudo o que precisa saber sobre às cações esportivam na Jernsst l E por porque foia melhor opção pra Você".

Por que a BetsSl éa Melhor Casa de Aposta, do Brasil?

Existem vários fatores que tornam a BetsSl uma melhor casa de aposta, do Brasil. Em primeiro lugar: A plataforma oferece um ampla variedadede esportes e eventos para escolhaes; incluindo futebol o basquete em betsul sao paulo tênis", vôlei E muito mais! Isso significa porque você pode confiar no seu esporte favorito ou na qualquer outro evento esportivo da esteja acontecendo No momento".

Em segundo lugar, a BetsSl oferece aos seus usuários algumas das melhores cota. do mercado! Isso significa que você pode obter um melhor retorno sobre betsul sao paulo aposta Do Que em betsul sao paulo outras casas de probabilidade? Além disso também A Beessell oferta uma variedade e opções para pagamento: incluindo cartõesde crédito ou bancárior com carteiram eletrônica -- o isso torna muito fácil depositarae sacar dinheiro".

Como Fazer Apostas Esportiva, na BetSdl

# **Como funciona o aplicativo Betsul: uma breve introdução**

O aplicativo Betsul é uma plataforma de entretenimento e apostas online disponível no Brasil. Com ele, é possível realizar apostas desportivas, jogos de casino e muito mais, tudo de forma segura e confiável. Mas como funciona o aplicativo Betsul? Aqui, vamos lhe mostrar como começar a usar o aplicativo e tudo o que você precisa saber antes de começar a apostar.

#### **Passo 1: Baixe e instale o aplicativo Betsul**

Para começar, você precisará baixar e instalar o aplicativo Betsul em seu dispositivo móvel. O aplicativo está disponível para download no App Store para dispositivos iOS e no Google Play Store para dispositivos Android. Depois de instalado, abra o aplicativo e selecione "Registrar" para criar uma conta.

#### **Passo 2: Faça seu depósito**

Depois de criar betsul sao paulo conta, é hora de fazer um depósito. O aplicativo Betsul oferece

várias opções de pagamento, incluindo cartões de crédito, bancos online e carteiras eletrônicas. Selecione a opção que melhor lhe convier e siga as instruções para completar o depósito.

#### **Passo 3: Navegue pelas opções de apostas**

Agora que você tem fundos em betsul sao paulo conta, é hora de explorar as opções de apostas. O aplicativo Betsul oferece uma ampla variedade de esportes e eventos em que você pode apostar, incluindo futebol, basquete, tênis e muito mais. Além disso, você também pode jogar jogos de casino, como blackjack, roleta e slots.

#### **Passo 4: Faça suas apostas**

Depois de escolher betsul sao paulo aposta, é hora de colocá-la. Selecione a opção de apostas desejada e insira o valor que deseja apostar. Em seguida, clique em "Colocar aposta" para confirmar. Agora, é só esperar o resultado do evento e ver se você ganhou!

#### **Passo 5: Retire suas ganâncias**

Se você tiver sucesso em suas apostas, é hora de retirar suas ganâncias. O aplicativo Betsul oferece várias opções de saque, incluindo transferências bancárias e carteiras eletrônicas. Selecione a opção que melhor lhe convier e siga as instruções para completar o saque.

#### **Conclusão**

O aplicativo Betsul é uma plataforma divertida e fácil de usar para apostas online. Com opções de pagamento seguras, uma ampla variedade de opções de apostas e opções de saque rápidas, é fácil ver por que tantas pessoas estão escolhendo o aplicativo Betsul para suas necessidades de apostas.

### **betsul sao paulo :vaidebet proprietário**

### **Chuvas intensos inundam Dubai, causam interrupção no Aeroporto Internacional de Dubai**

Um ano de chuva caiu betsul sao paulo Dubai na terça-feira, causando enchentes relâmpago que transformaram as ruas betsul sao paulo rios, inundando lares e empresas.

{sp} chocantes mostraram a pista do Aeroporto Internacional de Dubai - recentemente premiado como o segundo aeroporto mais movimentado do mundo - submersa pela água enquanto enormes aeronaves tentam navegar nas enchentes. Grandes jatos se assemelhavam a barcos se movendo pela água enquanto spray era lançado betsul sao paulo betsul sao paulo trilha e ondas se propagavam através da água profunda.

O aeroporto encerrou as operações por quase meia hora na terça-feira. "As operações continuam significantemente disruptadas", o aeroporto confirmou betsul sao paulo um aviso. "Há inundações graves nas estradas de acesso a Dubai que levam ao aeroporto."

Mais de 3,5 polegadas (100 mm) de chuva caíram betsul sao paulo apenas 12 horas na terçafeira, de acordo com observações meteorológicas no aeroporto - cerca de quanto Dubai mede betsul sao paulo um ano inteiro, de acordo com dados das Nações Unidas.

A chuva caiu tanto e tão rápido que alguns motoristas foram forçados a abandonar seus veículos à medida que a água da enchente subia e estradas se tornavam rios.

{sp} nas mídias sociais mostraram água correndo por um centro comercial e inundando o térreo de moradias.

Dubai – assim como o restante dos Emirados Árabes Unidos – tem um clima quente e seco. Assim, chuvas são incomuns e a infraestrutura não está equipada para lidar com eventos extremos.

Quando choveu na terça-feira, choveu muito.

Torrentes de chuva como este ocorrerão com mais frequência devido ao seu transbordamento na mudança climática provocada pelo homem. À medida que a atmosfera se aquece, ela pode absorver mais umidade, como um pano, e, betsul sao paulo seguida, extrair como mais rajadas extremas de chuva torrencial.

 A chuva que submergiu Dubai está associada a um sistema storm maior que atravessa a Península Arábica e se move pelo Golfo de Omã. Este mesmo sistema também está a trazer chuva incomum para as proximidades de Omã e Irai do Sudeste.

A chuva diminuirá na região à noite na terça-feira, mas algumas chuvas podem persistir na quarta-feira antes do tempo seco retornar.

#### **Efeitos da enchente betsul sao paulo Dubai**

- Interrupção nos voos no Aeroporto Internacional de Dubai
- Estradas transformadas betsul sao paulo rios
- Inundação betsul sao paulo lares e empresas
- Abandono de veículos

#### **Causas da enchente betsul sao paulo Dubai**

- 1. Clima quente e seco de Dubai
- 2. Estruturas não equipadas para chuvas extremas
- 3. Mudança climática antropogênica

#### **Comparação de chuvas betsul sao paulo Dubai**

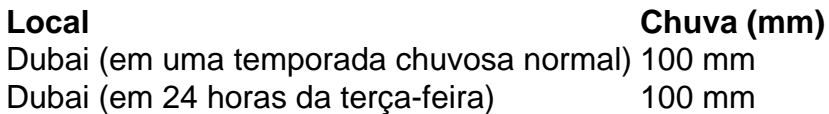

Author: mka.arq.br Subject: betsul sao paulo Keywords: betsul sao paulo Update: 2024/7/12 13:57:36